# **Building Cubes and Analyzing Data using Oracle OLAP 11g**

## Collaborate '08 Session 219

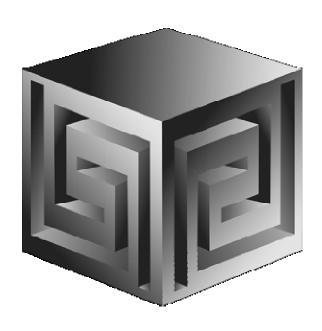

Chris Claterbos
claterbos@vlamis.com
Vlamis Software Solutions, Inc.
816-729-1034
http://www.vlamis.com

Copyright © 2007, Vlamis Software Solutions, Inc.

### Vlamis Software Solutions, Inc.

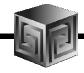

- Founded in 1992 in Kansas City, Missouri
- Oracle Partner and reseller since 1995
- Specializes in ORACLE-based:
  - □ Data Warehousing
  - **☐** Business Intelligence
  - □ Data Transformation (ETL)
  - Web development and portals
  - □ Express-based applications
- Delivers
  - □ Design and integrate BI and DW solutions
  - □ Training and mentoring
- Expert presenter at major Oracle conferences

#### Who I Am

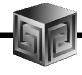

| <ul> <li>Chris Claterbos, Development Mana</li> </ul> | ger |
|-------------------------------------------------------|-----|
|-------------------------------------------------------|-----|

- ☐ DBA and applications developer for Oracle products, since 1981.
- □ Beta tester and early adopter of including Oracle 8i, 9i and 10g, JDeveloper and BIBeans, Oracle AS, Portal (formerly WebDB), and Reports.
- □ Speaker and author.
- □ Previous IOUG Focus Area Manager for Data Warehousing and BI
- □ Consulting and Development Manager for Vlamis Software Solutions, Inc.

#### **Agenda**

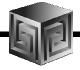

- Brief background of BI EE and Oracle OLAP
- Demonstration of BI EE on Oracle OLAP
- Why Oracle OLAP?
- What is Oracle OLAP?
- Oracle OLAP storage options
- Structure of Analytic Workspace
- Building OLAP Cubes
- 11g OLAP Preview what changes?
- Hands-on with Oracle OLAP and BI EE

## **Business Intelligence Market Multi-Vendor, Un-integrated**

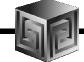

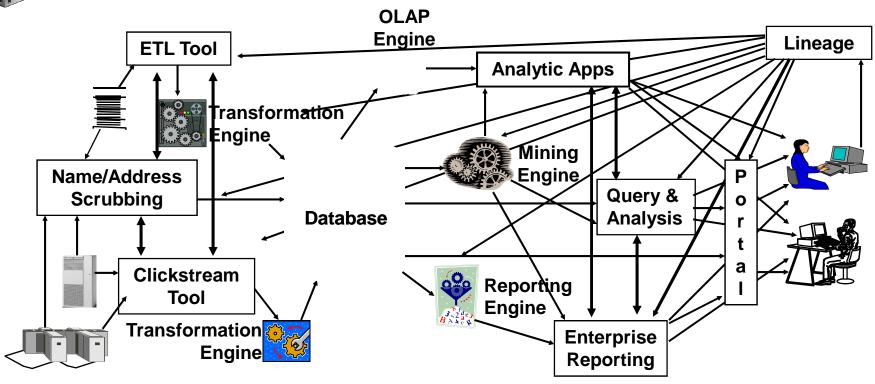

- Protracted and complex implementation
- Escalating maintenance costs
- Software and Metadata Integration is key!

## Oracle BI Suite Enterprise Edition Unified Business Intelligence Infrastructure

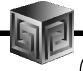

#### Interactive Dashboards

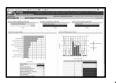

Reporting & Publishing

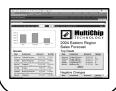

Ad-hoc Analysis

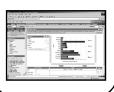

Proactive Detection and Alerts

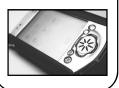

Disconnected Analytics

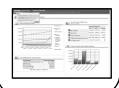

MS Office Plug-in

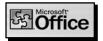

**Simplified Business Model and Abstraction Layer** 

Oracle

**Intelligent Caching Services** 

**BI Server** 

**Multidimensional Calculation and Integration Engine** 

**Intelligent Request Generation and Optimized Data Access Services** 

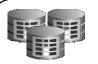

OLTP & ODS Systems

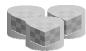

Data Warehouse Data Mart

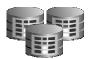

SAP, Oracle PeopleSoft, Siebel, Custom Apps

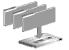

Files Excel XML

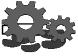

Business Process

#### **Demo of BI EE on Oracle OLAP**

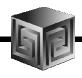

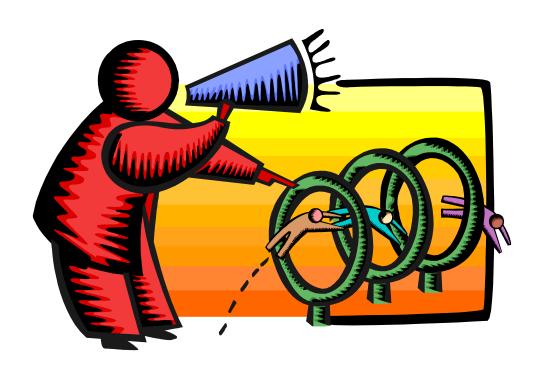

#### **Definition of OLAP**

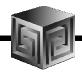

OLAP stands for On Line Analytical Processing.
That has two immediate consequences: the on line part requires the answers of queries to be fast, the analytical part is a hint that the queries itself are complex.

i.e. Complex Questions with FAST ANSWERS!

#### Why use OLAP?

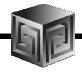

- Empowers end-users to do own analysis
- Frees up IS backlog of report requests
- Ease of use
- Drill-down
- No knowledge of SQL or tables required
- Exception Analysis
- Variance Analysis
- EASY to IMPLEMENT and SUPPORT!

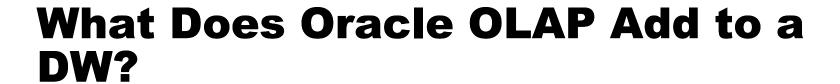

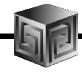

- Multidimensional user view of data
- Users create own reports
- Users create own measures
- Easy drill-down, rotate
- Iterative discovery process (not just reports)
- Ad-hoc analysis
- Easy selection of data with business terms
- OLAP DML with what-if, forecasting
- Platform for extensions

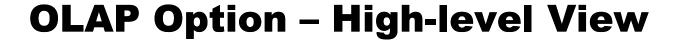

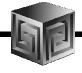

- Advanced analytics
- Integrated in RDBMS
- Easy to develop
- Easy to use
- Facilitate collaboration
- Flexible deployment
- Scaleable and performant
- True Relational Multidimensional database

#### **ROLAP vs. MOLAP**

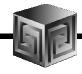

- What is ROLAP? (Relational)
- What is MOLAP? (Multidimensional)
- It's all in how the data is stored

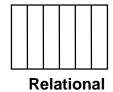

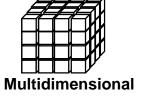

## **Analytic Workspaces Are Stored in Tablespaces in OLAP**

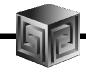

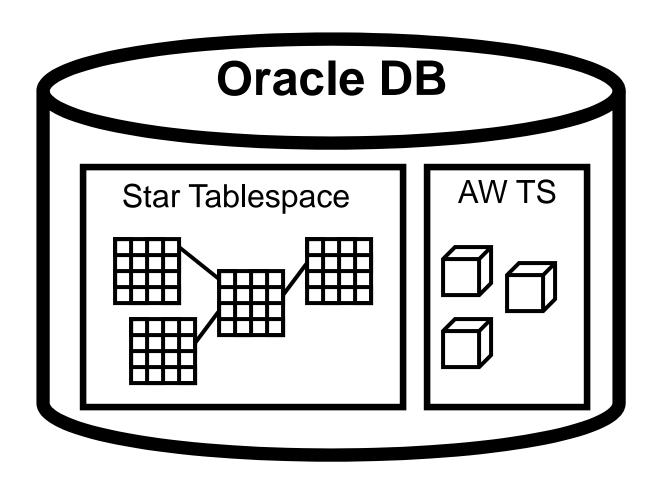

### What is an Analytic Workspace?

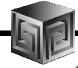

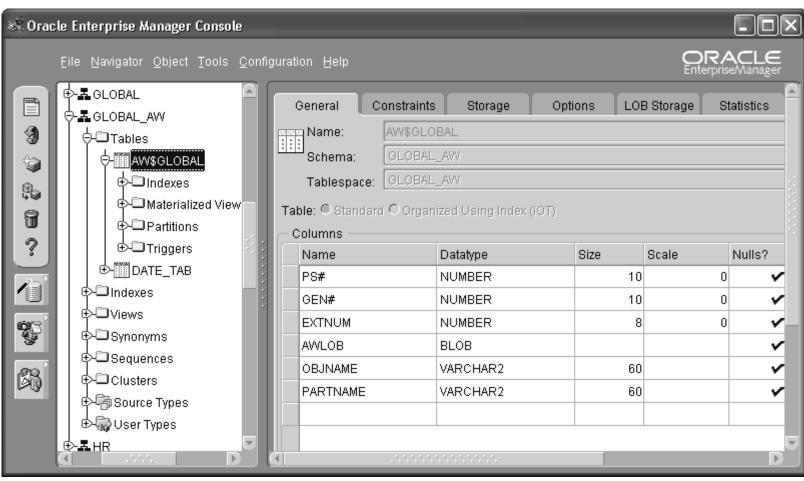

### **Managing Analytic Workspaces**

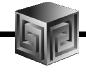

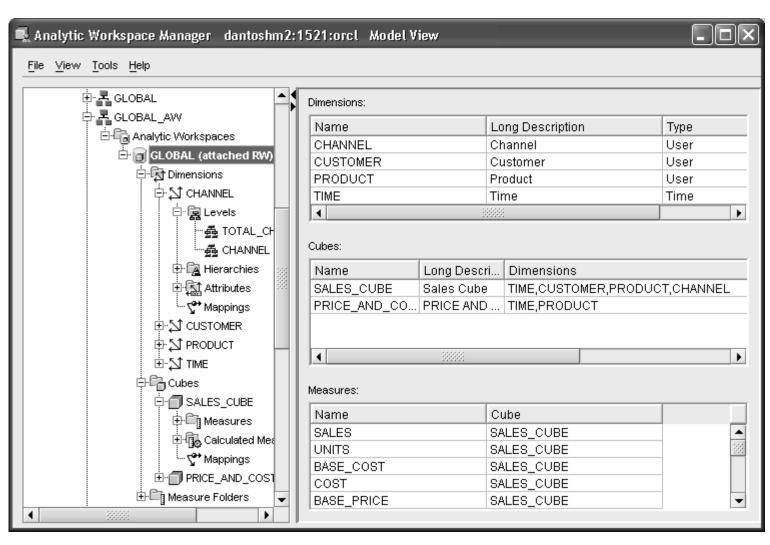

#### **OLAP AW Stores Data in Cubes**

#### Fast Flexible Access to Summarized Data

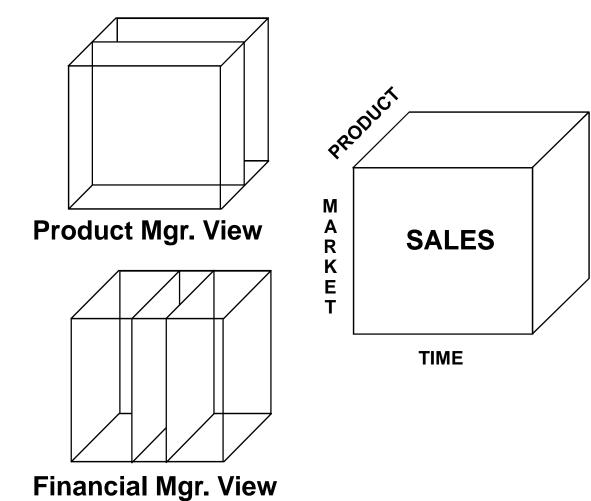

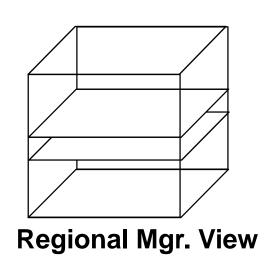

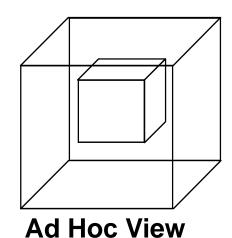

Copyright © 2008, Vlamis Software Solutions, Inc.

#### What Are AW Cubes?

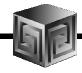

- Data stored as arrays
- Dimension values are internally integers
- Offset calculated using simple multiplication
- Offset tells exactly where to look for data
- Pages and segmentation complicate design
- Conjoints and composites handle sparsity

#### **Dimensions**

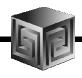

#### **Definition:**

- Dimensions are collections of keys or lookup values that allow for querying and subsetting data.
- Dimensions can be flat, parent-child or hierarchical in nature
- Examples:
  - ☐ Time (year,quarter, month, day)
  - ☐ Geograpy (continent, region, country, state)
  - □ Product(all products, division, group, class, item)

#### **Cubes Defined**

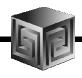

#### **Definition:**

- Cubes are collections of measures. They are a logical way to organize data. All measures in a cube share the same dimensionality
- Examples:
  - □ Sales\_Cube (with Units, Dollars, Profit)
  - ☐ Finance\_Cube (with Actual, Budget, Variance)

#### **Cubes in AWM**

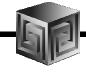

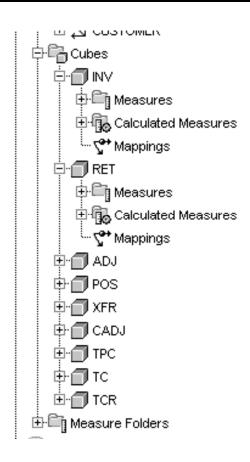

#### **Define Measures**

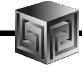

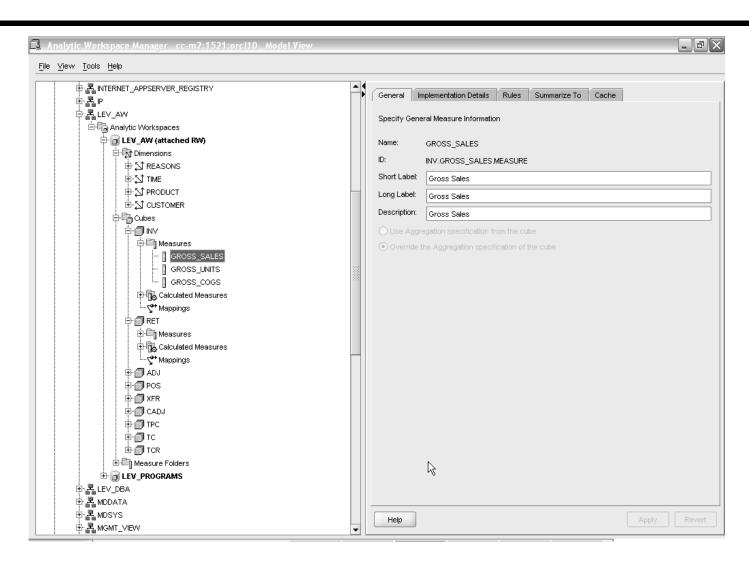

#### **Map Cube**

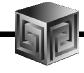

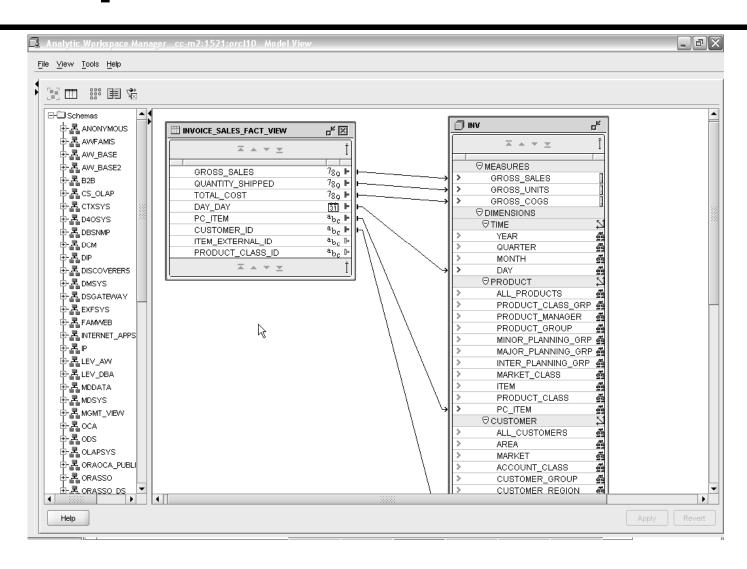

## **Maintaining Dims/Cubes**

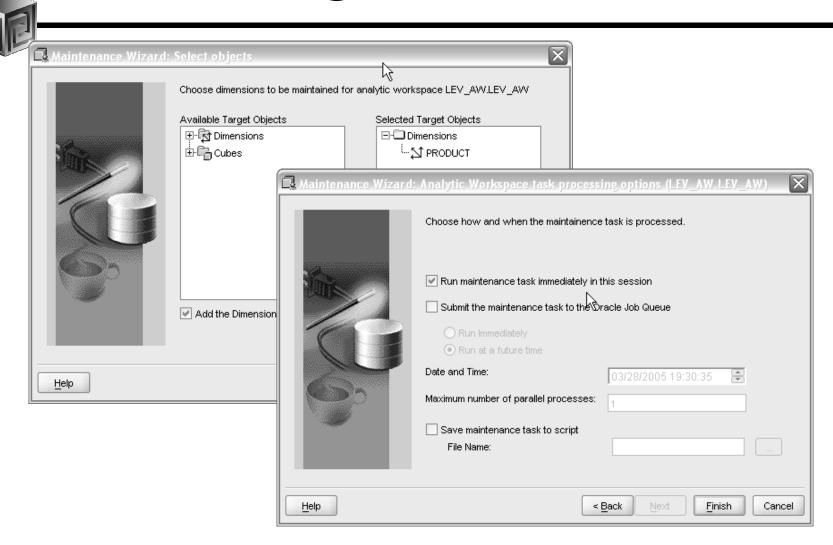

### **Maintaining Dims/Cubes**

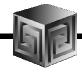

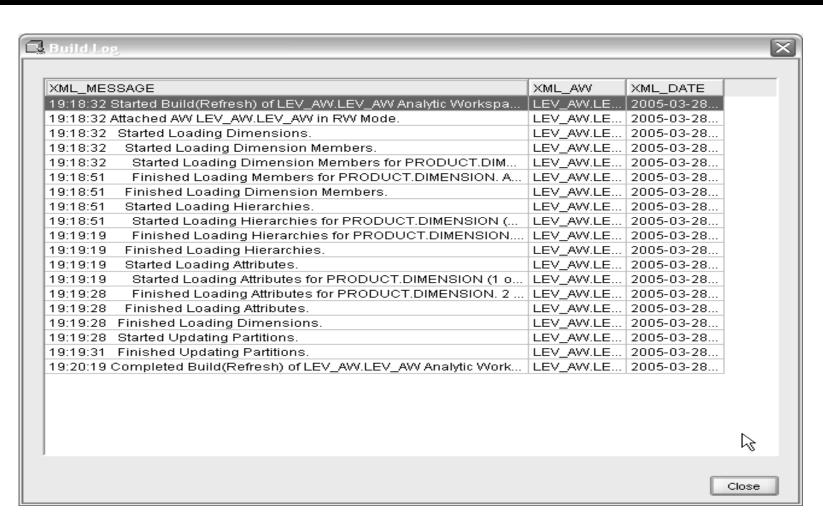

### **Looking at OLAP 11g**

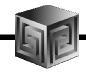

- Oracle 11g is currently Available limited to SQL access today!
- Oracle OLAP has many NEW things
  - New CUBE\_TABLE function in SQL
  - ☐ Tight integration with SQL (automatically generated views)
  - ☐ Tight integration with data dictionary
  - □ New Calc Wizard in AWM!
  - ☐ Easier to use and deploy
  - □ Ability to use OLAP for Materialized views (get MUCH FASTER response times!)

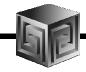

 New CUBE\_TABLE function simplifies access to AW data (replacing OLAP\_TABLE)

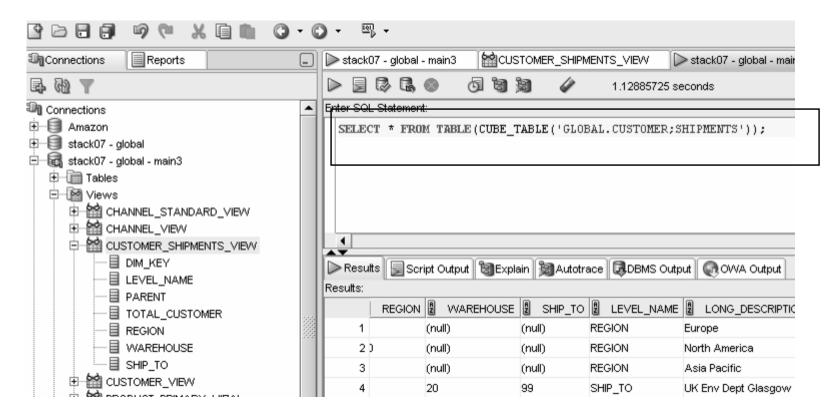

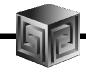

 Views automatically created for SQL access to AWs – Dimensions and Cubes!

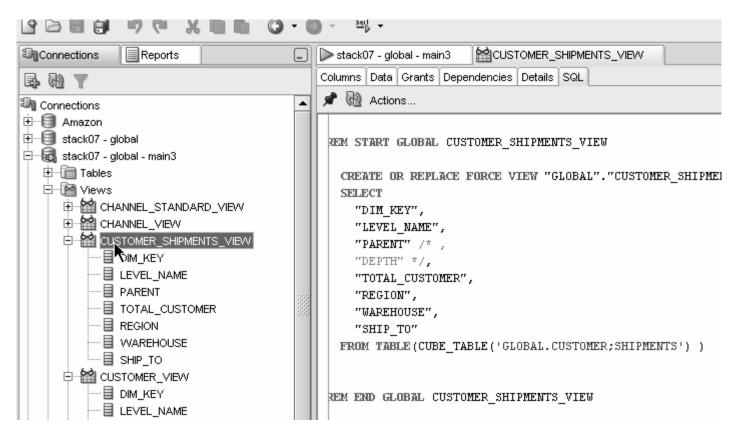

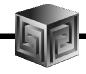

Views easily accessed from SQL Developer

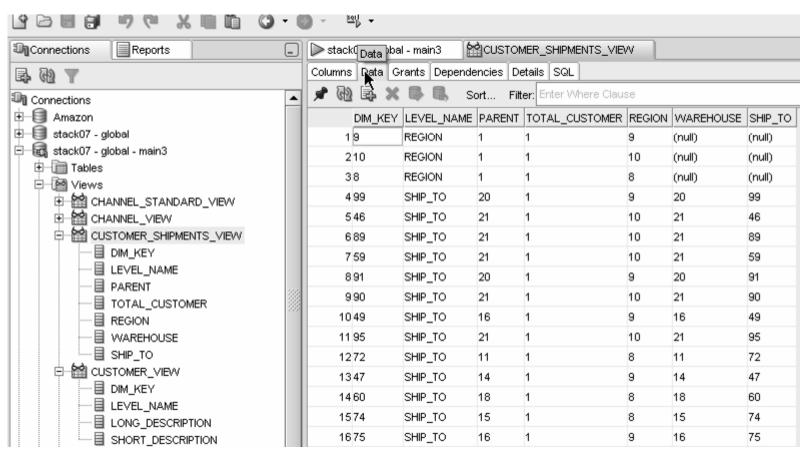

Standard Disclaimer – Beta software! No promises!

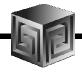

Automatic views accessible from AWM

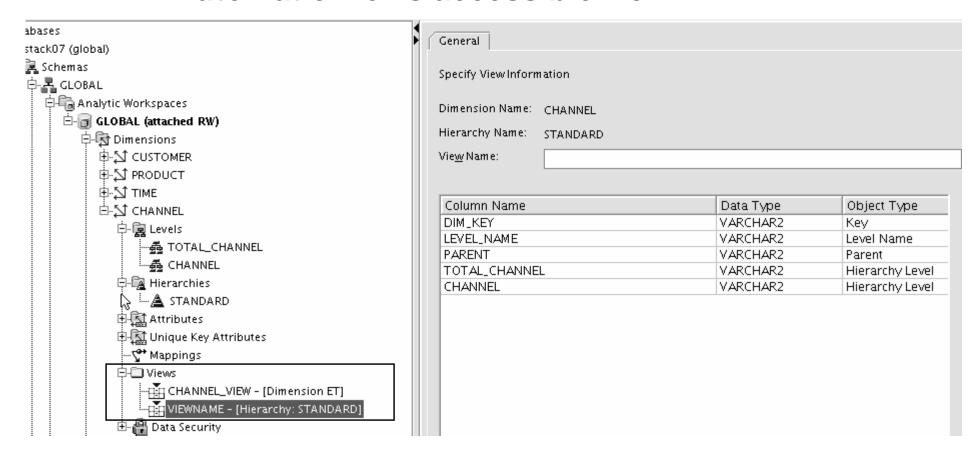

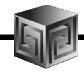

Query Rewrite knows about AWs now

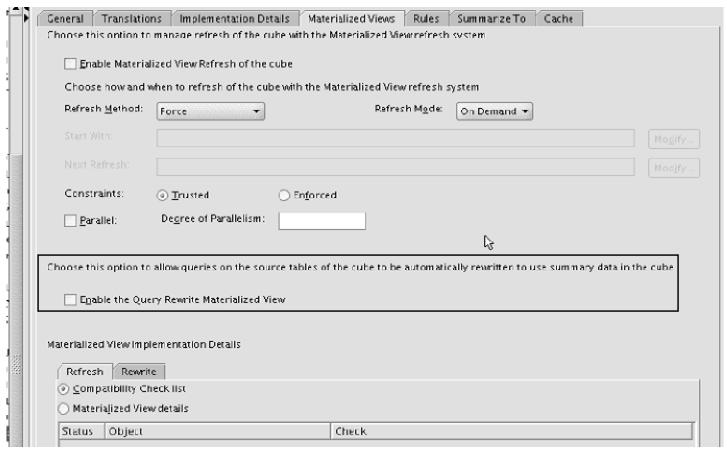

Standard Disclaimer – Beta software! No promises!

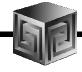

- Optimizer pushes joins down to AW
- Enables efficient non-OLAP-aware SQL queries

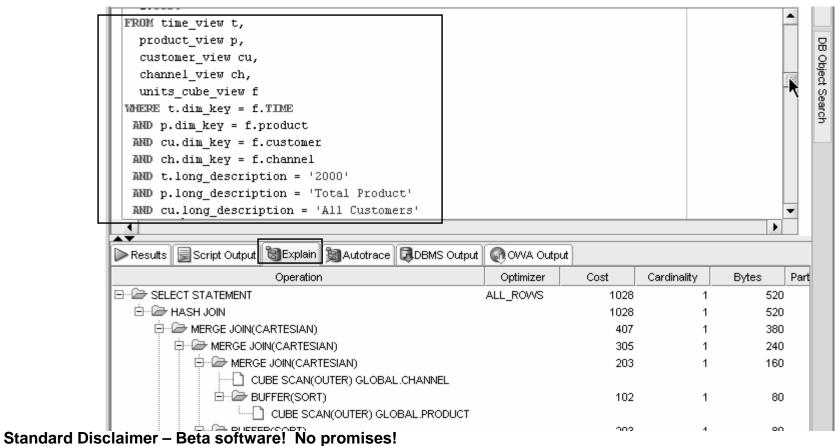

Copyright © 2008, Vlamis Software Solutions, Inc.

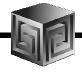

- Views are stored in Oracle Dictionary
- Notice in <u>SYS</u>.USER\_DIMENSION\_VIEWS

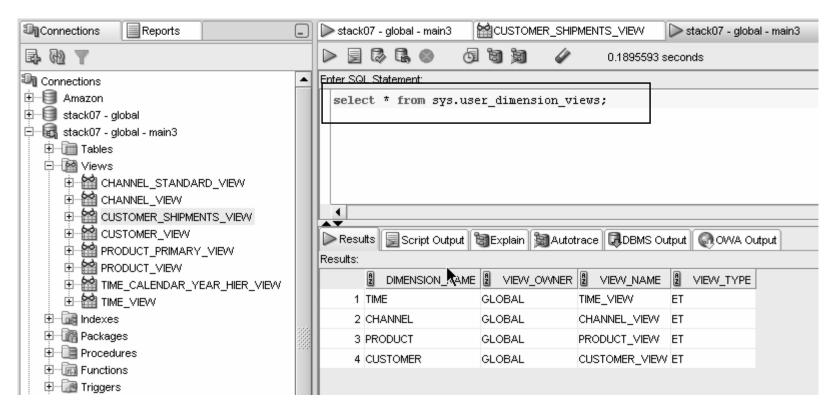

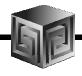

 Cost-based presummarization balances aggregation time with performance

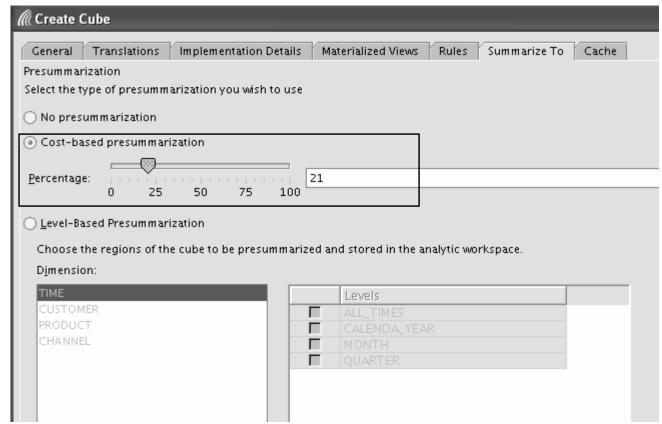

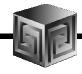

Native support for AWs with skip level and ragged hierarchies

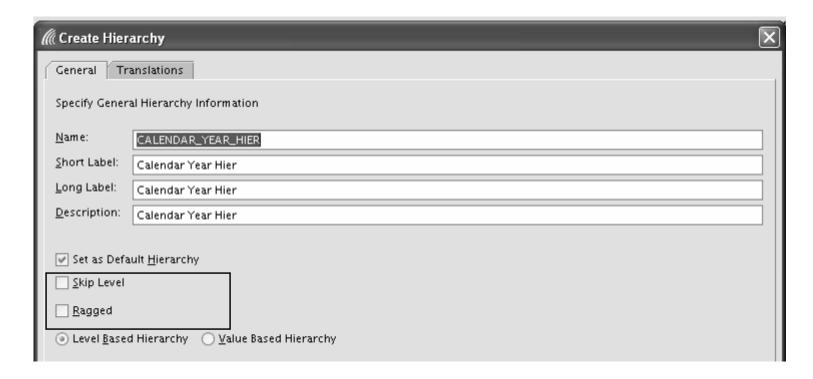

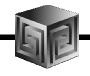

#### Create security policies based on hierarchies

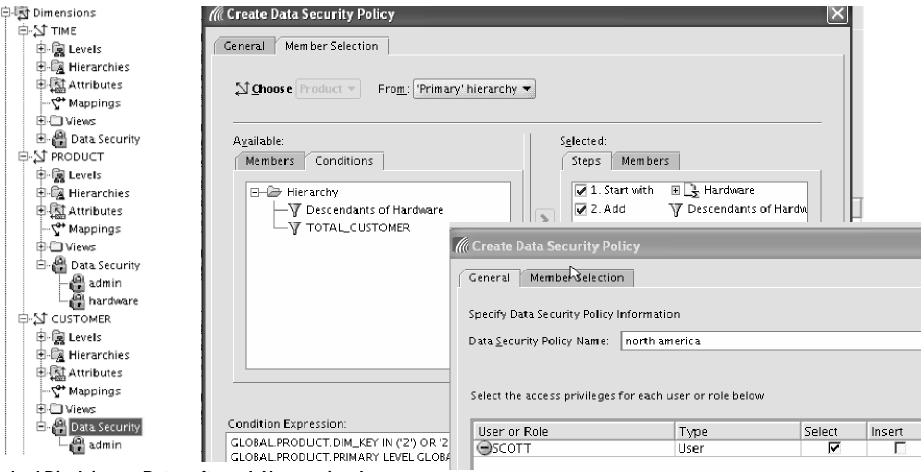

Standard Disclaimer – Beta software! No promises!

Copyright © 2008, Vlamis Software Solutions, Inc.

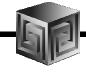

- Calc Wizard replaced by powerful "complete the sentence" wizard
- Expression language more SQL-like
- EQs of Calculated Measures in 11g-format AWs "read-only"

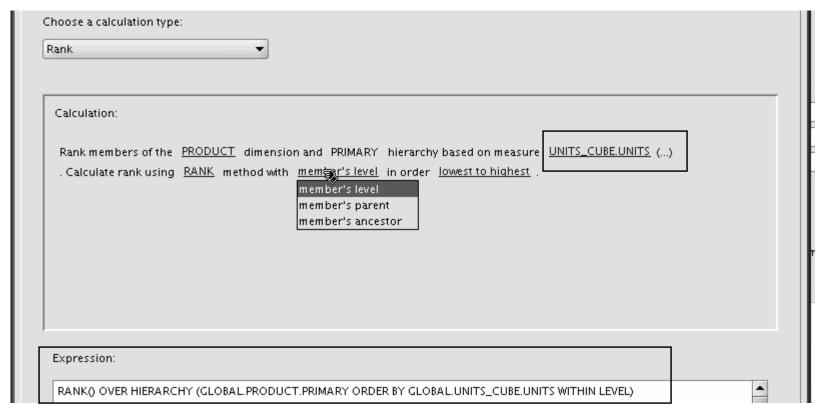

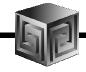

- Can Create AWs in 11g mode (automatic views)
- If no 11g mode, have same flexibility as 10g

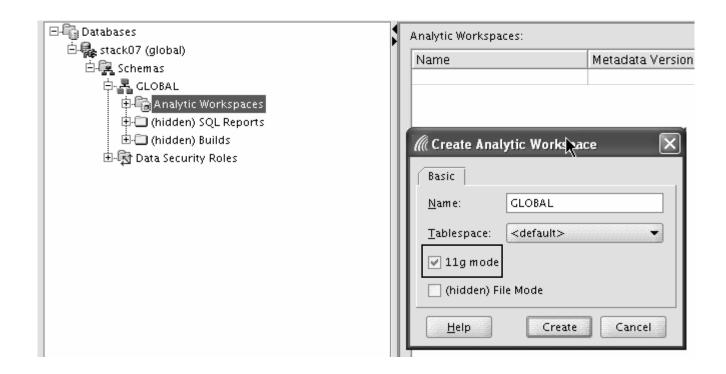

### **Building Cubes in AWM**

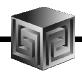

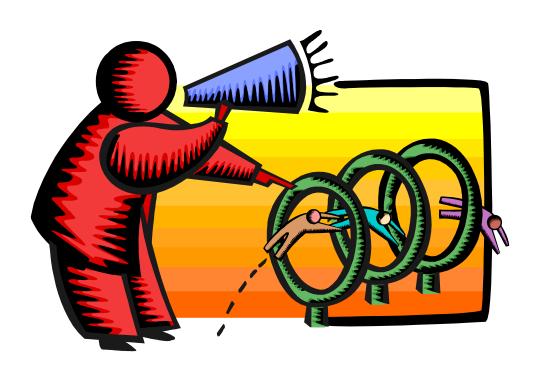

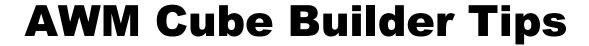

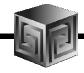

- Remember to save Everything to XML files
- Remember this is Realtime.... So changes are nearly immediate (may need to reload data)
- Use "View" to see results in tool No Need for BI Beans to validate success!
- Move Measures to Folders
- Can save Calculated Measures to XML Then you can Edit!

#### **Getting the Data Out**

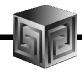

- Once the Data is in OLAP how do we get the data out?
- Alternatives
  - BI Beans applications (Custom or pre-built)
  - □ Discoverer
  - **☐** Oracle Reports
  - □ SQL Access from any SQL tool
  - **☐** Spreadsheet Add-in
  - □ Any except Spreadsheet add-in can be in a portal and with web interface

#### **What Access Tool?**

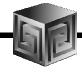

- Java OLAP API designed for products
- Discoverer for ad hoc analysis
- BI Beans for custom applications (using JDev)
- Spreadsheet Add-in for access from Excel
- Oracle Reports for highly formatted reports
- Oracle Apps for analysis of Apps data
- Oracle BIEE
- BI Publisher
- 3rd Party tools fill in gaps

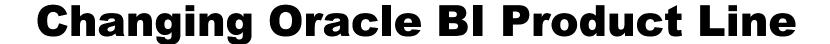

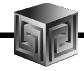

- Frontends
  - □ Oracle BI EE (Siebel)
  - □ Oracle BI SE (Discoverer, BI Beans)
  - ☐ Oracle BI SE One (stripped down Siebel)
- Backends
  - Oracle relational (and Disco Administrator)
  - □ Oracle OLAP cubes
  - ☐ Heterogeneous for BI EE (MS, SAP BW, etc.)

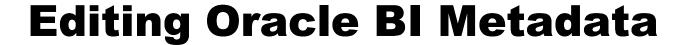

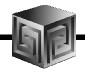

- Oracle Warehouse Builder (ETL, integrated)
- Discoverer Administrator (Discoverer)
- Analytic Workspace Manager (AWs)
- Oracle BI Administrator (OBI EE)

#### **Further Information**

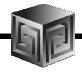

- Oracle BI Sales
  - □ <a href="http://www.oracle.com/bi">http://www.oracle.com/bi</a>
- Oracle BI Technical
  - □ <a href="http://www.oracle.com/technology/tech/bi/index.html">http://www.oracle.com/technology/tech/bi/index.html</a>
- Oracle BI EE on top of Oracle OLAP
  - □ Collaborate 208: Using Oracle BI EE with Oracle OLAP Cubes on <a href="https://www.vlamis.com/presentations">www.vlamis.com/presentations</a>
- VMWare image with Demo environment
  - ☐ Send <u>dvlamis@vlamis.com</u> an email
- Oracle OLAP and AWM Sales
  - □ <a href="http://www.oracle.com/solutions/business\_intelligence/olap.html">http://www.oracle.com/solutions/business\_intelligence/olap.html</a>
- Oracle OLAP Technical
  - http://www.oracle.com/technology/products/bi/olap/index.html

### **QUESTIONS?**

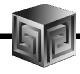

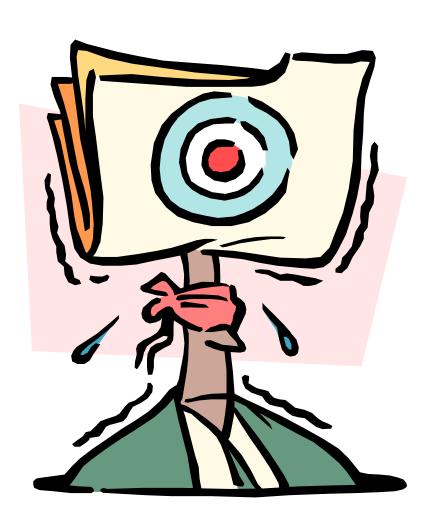

Copyright © 2008, Vlamis Software Solutions, Inc.

# **Building Cubes and Analyzing Data using Oracle OLAP 11g**

## Collaborate '08 Session 219

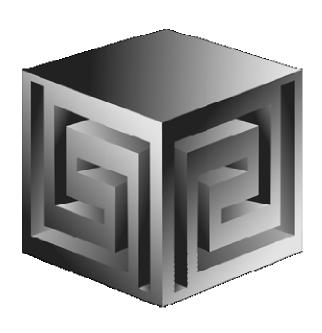

Chris Claterbos
claterbos@vlamis.com
Vlamis Software Solutions, Inc.
816-729-1034
http://www.vlamis.com

Copyright © 2007, Vlamis Software Solutions, Inc.